## Solutions: Homework Set  $\#$  6

## Problem 1

(a) Using the inverse DTFT formula, we can compute the impulse response as

$$
h[n] = \frac{1}{2\pi} \int_{-\pi}^{\pi} H(e^{j\omega} e^{j\omega n} d\omega = \frac{1}{2\pi} \int_{-\frac{\pi}{3}}^{\frac{\pi}{3}} e^{j\omega n} d\omega = \frac{1}{2\pi j n} e^{j\omega n} \Big|_{-\frac{\pi}{3}}^{\frac{\pi}{3}} = \frac{\sin(\frac{\pi}{3}n)}{\pi n} = \frac{1}{3} \operatorname{sinc}\left(\frac{n}{3}\right).
$$

(b) We want to minimize  $||H(e^{j\omega}) - H_K(e^{j\omega})||_2$ . Using the Parseval's Theorem, we have

$$
||H(e^{j\omega}) - H_K(e^{j\omega})||_2^2 = \frac{1}{2\pi} \int_{-\pi}^{\pi} |H(e^{j\omega}) - H_K(e^{j\omega})|^2 = \sum_n |h[n] - h_K[n]|^2
$$
  

$$
= \sum_{n:|n| \le K} |h[n] - h_K[n]|^2 + \sum_{n:|n| > K} |h[n] - h_K[n]|^2
$$
  

$$
= \sum_{n:|n| \le K} |h[n] - h_K[n]|^2 + \sum_{n:|n| > K} |h[n]|^2.
$$

Note that the second term does not depend on the choice of  $h_K[n]$ , and in order to minimize the first term, we have to choose  $h_K[n] = h[n]$  (to make all terms in the summation equal zero). Thus

$$
h_K[n] = \begin{cases} h[n] & |n| \le K \\ 0 & \text{else.} \end{cases} = \begin{cases} \frac{1}{3}\operatorname{sinc}(\frac{\pi n}{3}) & |n| \le K \\ 0 & \text{else.} \end{cases} =
$$

(c) Here is a MATLAB file which produces the vector  $h[n]$  and computes the corresponding Fourier transform.

```
function [h,H]=sinc_approx(K)
n=-K:K;h = sinc(n/3)/3;w=-pi:0.01:pi;
H=0;for k=-K:K
    H=H+h(k+K+1)*exp(-j*k*w);end
plot(w,abs(H));
```
Note that one can write only the first part of the file, and then use fft to compute the Fourier transform. However, fit considers the vector  $h[n]$  as a vector on  $n = 1, 2, \ldots, 2K +$ 1. You need to compensate this shifting by a complex exponential multiplication in frequency domain.

(d) Fig. 1 shows the frequency response of the filter for different length. It can be seen that the larger length FIR filter gives better approximation of  $H(e^{j\omega})$ . We can see a jump(ripple) at the cut-off frequencies ( $\omega = \pm \frac{\pi}{3}$  $\frac{\pi}{3}$ , which corresponds to the Gibbs phenomenon. You can think of it as approximating a discontinuity with linear combination of continuous functions, which is impossible for any finite  $K$ .

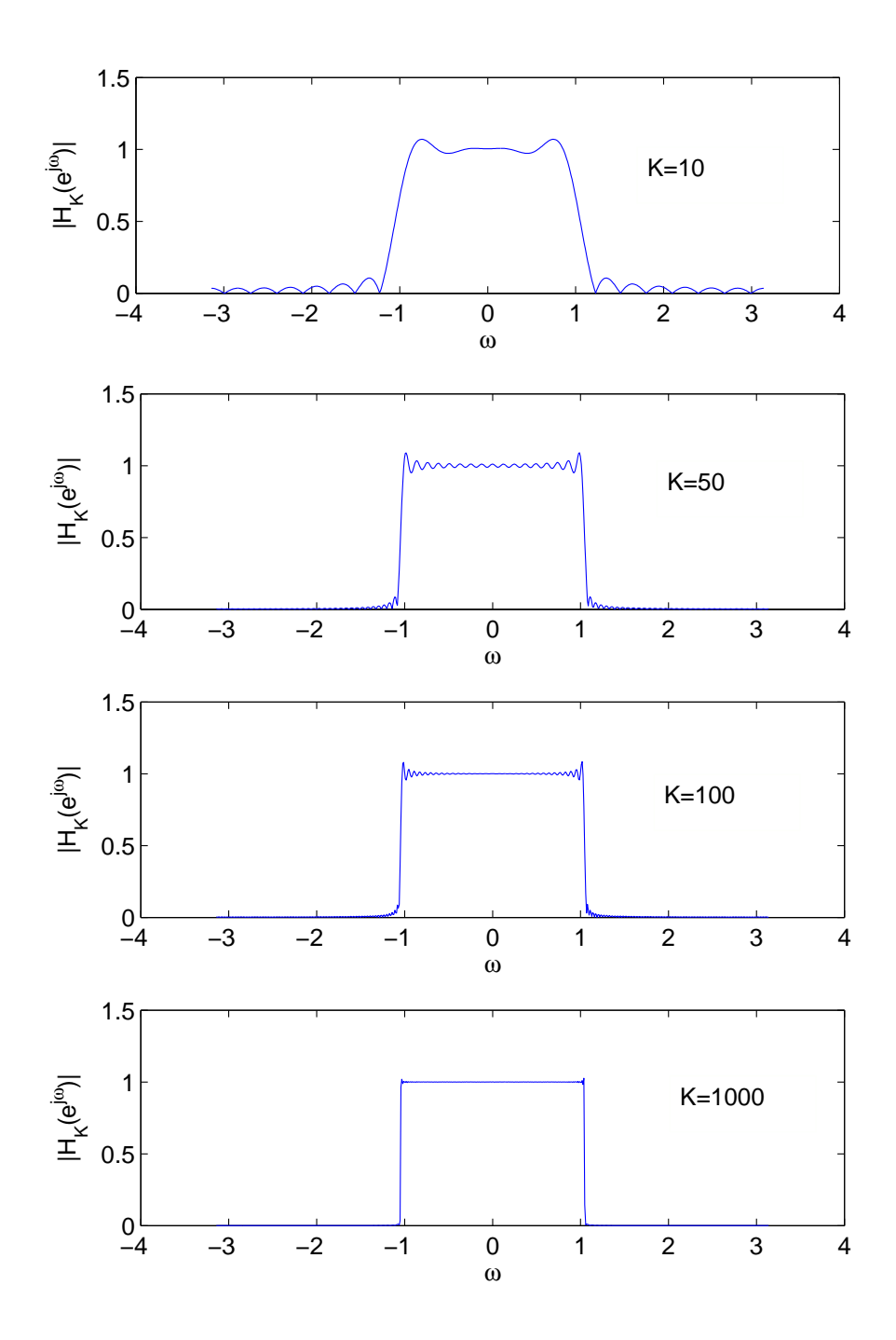

Figure 1: Approximation of ideal low-pass filter with FIR filters of length  $2K + 1$ .

## Problem 2 (WEIGHTED LEAST-SQUARES FILTER DESIGN)

(a) W is a diagonal matrix, with entry  $(W)_{kk} = \delta_{p}/\delta_{s}$  if  $\omega_{k} \in [0, \omega_{s}], (W)_{kk} = 1$  if  $\omega_{k} \in [\omega_{p}, \pi],$ and  $(W)_{kk} = 0$  otherwise.

$$
U = \begin{bmatrix} 1 & \cos \omega_1 & \dots & \cos(\frac{M-1}{2}\omega_1) \\ 1 & \cos \omega_2 & \dots & \cos(\frac{M-1}{2}\omega_2) \\ \vdots & \vdots & \ddots & \vdots \\ 1 & \dots & \cos(\frac{M-1}{2}\omega_k) \end{bmatrix}.
$$

$$
d_k = \begin{cases} 0 & \text{if } \omega_k \in [0, \omega_s] \\ 1 & \text{if } \omega_l \in [\omega_p, \pi] \\ \text{any} & \text{otherwise} \end{cases}.
$$

(b) We can write the condition as

$$
\mathbf{e} \leq \delta_p \mathbf{1} \\
-\mathbf{e} \leq \delta_p \mathbf{1},
$$

where  $\mathbf{1} = [1 \dots 1]^T$ . From  $\mathbf{e} = W(\mathbf{d} - U\mathbf{h})$ , we get

$$
-WU\mathbf{h} \le \delta_p \mathbf{1} - W\mathbf{d}
$$
  
 
$$
WU\mathbf{h} \le -(\delta_p \mathbf{1} - W\mathbf{d}),
$$

and so we find

$$
A = \begin{bmatrix} -WU \\ WU \end{bmatrix} \text{ and } \mathbf{b} = \begin{bmatrix} \delta_p \mathbf{1} - W\mathbf{d} \\ -(\delta_p \mathbf{1} - W\mathbf{d}) \end{bmatrix}.
$$

(c)

## Problem 3

(a) You should hear a snippet of the song "All You Need is Love" by the Beatles. For the plot of the DFT of "song", type

>> plot(abs(fft(song)));

The result is given in Figure 2. If we assume that the DTFT is defined in the interval  $[-\pi, \pi]$ , then the right half of the plot corresponds actually to negative frequencies. The labels of the points 0,  $\pi$  and  $-\pi$  in Figure 2 indicate this fact. For a more convenient representation, one can use the function fftshift, which converts the DFT of a discrete sequence into a form which is suitable for plotting:

```
>> plot(abs(fftshift(fft(song))));
```
or, if you want to label the  $\omega$ -axis correctly:

```
>> plot(linspace(-pi,pi,length(song)),abs(fftshift(fft(song))));
>> xlabel('\omega');
>> ylabel('|X(e^{j \omega})|');
```
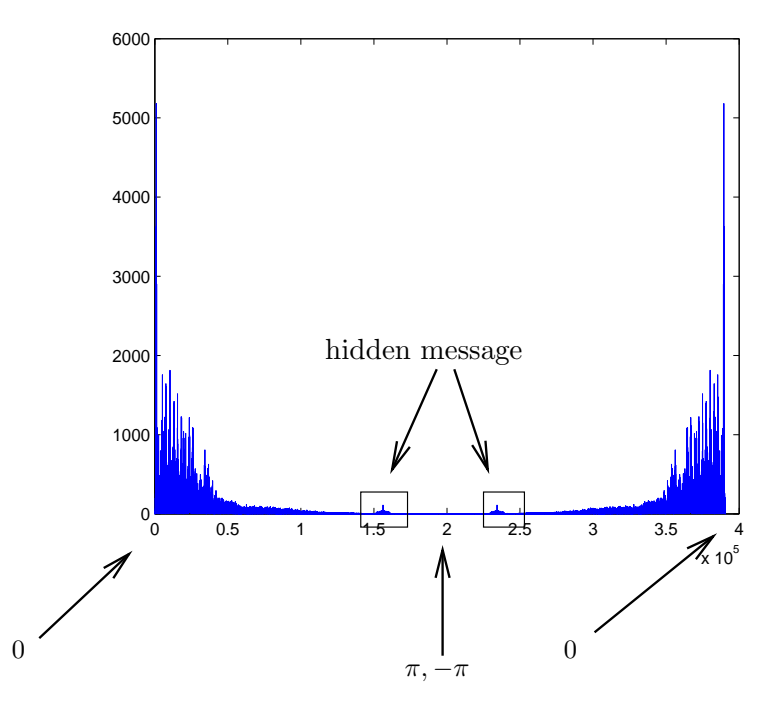

Figure 2: DFT of the sequence "song".

The result is shown in Figure 3.

- (b) Yes, one can see it in the frequency-plot. The secret message is indicated in Figure 2. It appears that the energy of the hidden message is contained in the high-frequency range of the music sequence. Hence, a high-pass filter would extract the message, and cut away most of the energy of the song.
- (c) By looking at Figure 3, we see that the band-edges  $\omega_s = 0.6\pi$  and  $\omega_p = 0.75\pi$  are fine for our purpose. Hence, we can use the filter provided by the file "wls.m" as-is. If your version of "wls.m" does not seem to work, you can generate a filter using the matlab function firpm (Parks-McClellan FIR filter):

```
>> [hpm, err]=firpm(40,[0 0.6 0.75 1],[0 0 1 1],[10,1]);
```
(d) Note that in Matlab, we can directly do the convolution of two sequences, even if they are of different length. The function conv will automatically zero-pad the shorter sequence before taking the convolution. We type

```
>> songFilt = conv(h,song);
>> plot(linspace(-pi,pi,length(songFilt)),abs(fftshift(fft(songFilt))));
>> xlabel('\omega');
>> ylabel('|X(e^{j \omega})|');
```
and obtain the plot in Figure 4. We can verify that the filter really cut off most of the low frequencies.

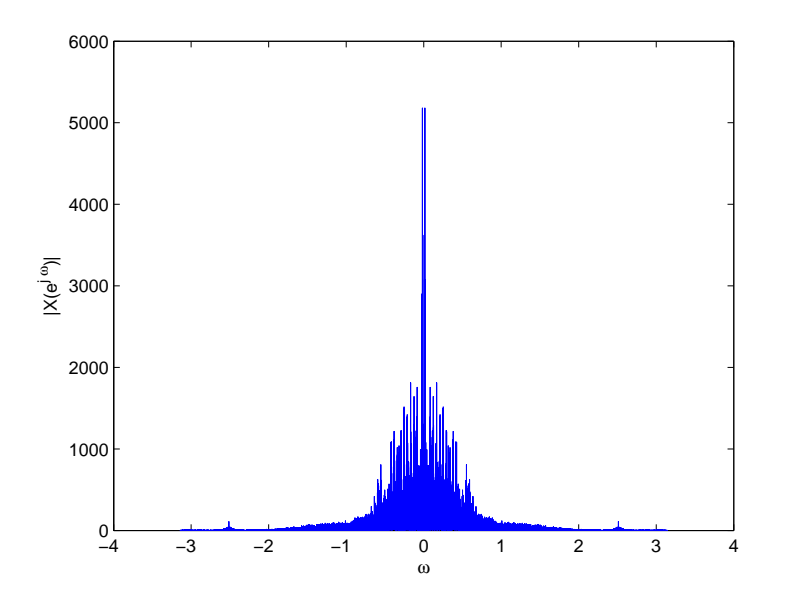

Figure 3: Nicer plot of the DFT of the sequence "song".

(e) If we write the cosine as  $cos(0.8\pi n) = \frac{1}{2}(e^{j0.8\pi n} + e^{-j0.8\pi n})$ , we see that the shifted signal is .

$$
m'[n] = \frac{1}{2}m[n]e^{j0.8\pi n} + \frac{1}{2}m[n]e^{-j0.8\pi n}
$$

By the shift property of the DTFT, we see that if  $m'[n]$  was an infinite sequence, then the corresponding DTFT would be

$$
M'(e^{j\omega}) = \frac{1}{2}M(e^{j(\omega - 0.8\pi)}) + \frac{1}{2}M(e^{j(\omega + 0.8\pi)}).
$$

Here, we are actually dealing with the DFT. By the shift property of the DFT, and because  $0.8\pi = \frac{2\pi}{N} \frac{0.8N}{2}$  $\frac{8N}{2}$ , we see that

$$
M'[k] = \frac{1}{2}M[(k - 0.4N) \mod N] + \frac{1}{2}M[(k + 0.4N) \mod N].
$$

This results in circularly shifting the two "halfs" of the spectrum of  $m[n]$  by  $0.4N = 156240$ samples in opposite directions.

(f) If we want to find the strict inverse of  $m'[n]$ , we would have

$$
m[n] = \frac{m'[n]}{\cos(0.8\pi n)}.
$$

A simpler inverse transformation is

$$
\hat{m}[n] = m'[n] \cos(0.8\pi n),
$$

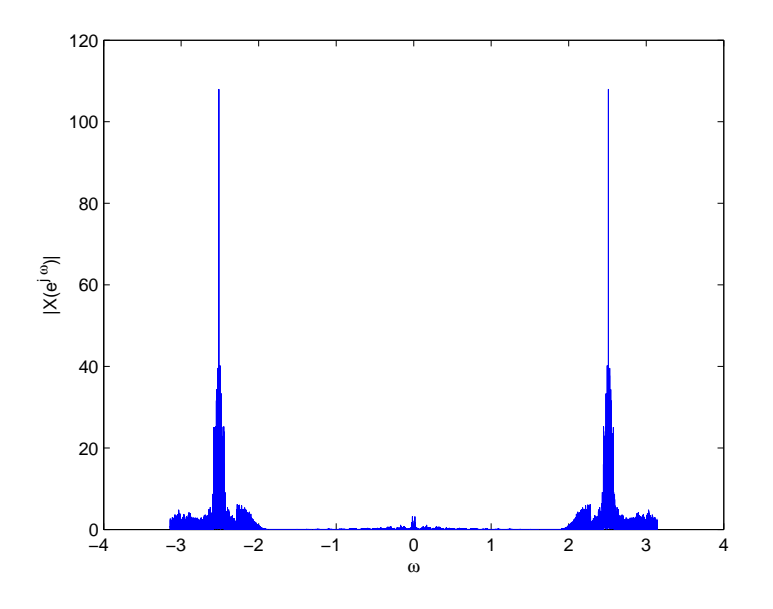

Figure 4: DFT of the sequence "songFilt".

*i.e.*, we reapply the same cosine-shift. Note that  $\hat{m}[n]$  is not exactly equal to  $m[n]$ , but in the low frequencies,  $\hat{m}[n]$  and  $m[n]$  are very similar. Figure 5 shows the spectrum of the original message  $m[n]$ . Figure 6 shows the spectrum of  $m'[n]$ . Finally, Figure 7 shows the spectrum of the reconstruction  $\hat{m}[n]$ . One can see that for  $\omega \in \left[-\frac{\pi}{3}\right]$  $\frac{\pi}{3}, \frac{\pi}{3}$  $\frac{\pi}{3}$ , the spectra in Figures 5 and 7 are quite similar.

Now, we use this operation on the sequence "songFilt":

```
>> n=1:length(songFilt);
>> songFiltShift = songFilt'.*cos(0.8*pi*n);
>> plot(linspace(-pi,pi,length(songFiltShift)),abs(fftshift(fft(songFiltShift))));
>> xlabel('\omega');
>> ylabel('|X(e^{j \omega})|');
```
The result is shown Figure 8. The result looks more or less like a sound spectrum, except for the high peaks at about  $|\omega| = 1.3$ . These peaks are there, because we used the cosine to shift the voice signal. (Compare with Figure 7.)

- (g) You should be able to hear the message. It should say something about helicopters, grandmothers, birds etc...
- (h) As mentioned before, the high-frequency noise peaks in Figure 8 are there because we used the cosine to shift the message to lower frequencies. In addition, there are some remainders of the music (very high frequencies like snare-drums), that have also been shifted down to low frequencies and can be heard as noise. We would use a low-pass filter to get rid of the noise.

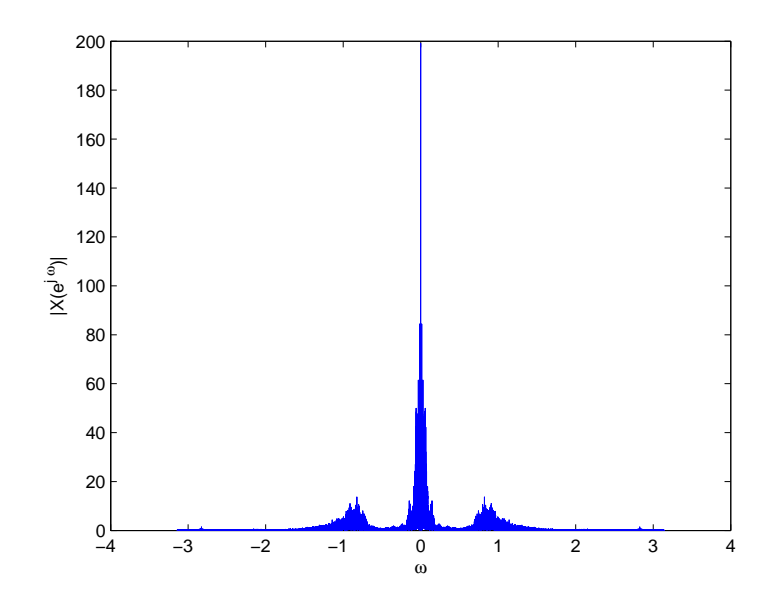

Figure 5: DFT of  $m[n]$ .

(i) In Figure 8, we see that the frequencies that interest us are more or less  $\omega \in [-1,1]$ . This corresponds more or less to  $|\omega| \leq 0.3\pi$ . Hence, we would use firpm to design a low-pass filter that has a transition at more or less  $\frac{0}{3}\pi$ :

```
>> [hpm, err]=firpm(40,[0 0.25 0.3 1],[1 1 0 0],[1,10]);
>> message = conv(songFiltShift,hpm);
>> plot(linspace(-pi,pi,length(message)),abs(fftshift(fft(message))));
>> xlabel('\omega');
>> ylabel('|X(e^{j \omega})|');
```
The corresponding plot is shown in Figure 9. We see that the high-frequency noise has disappeared. If we play the message, it can be understood more easily.

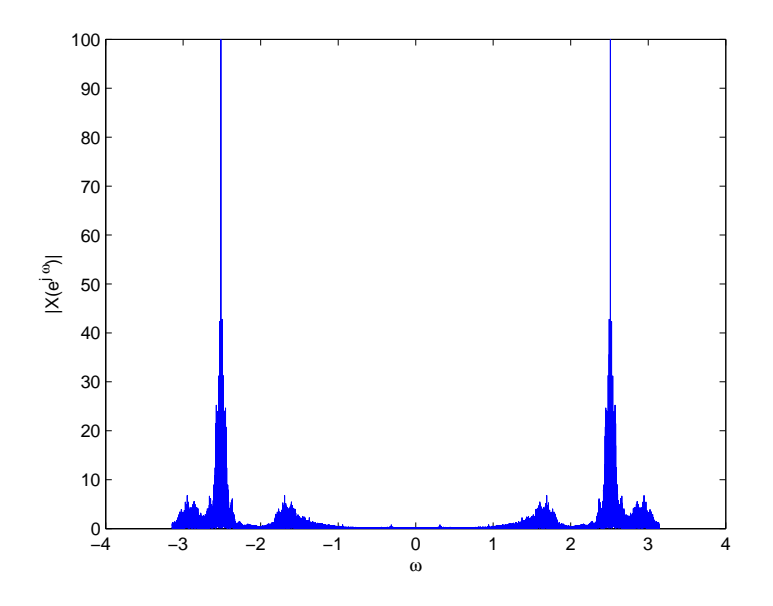

Figure 6: DFT of  $m'[n]$ .

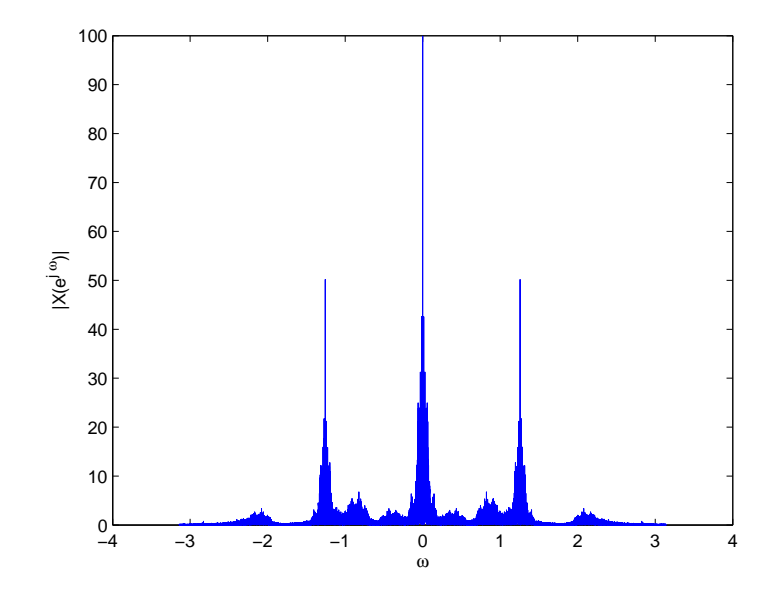

Figure 7: DFT of  $\hat{m}[n]$ .

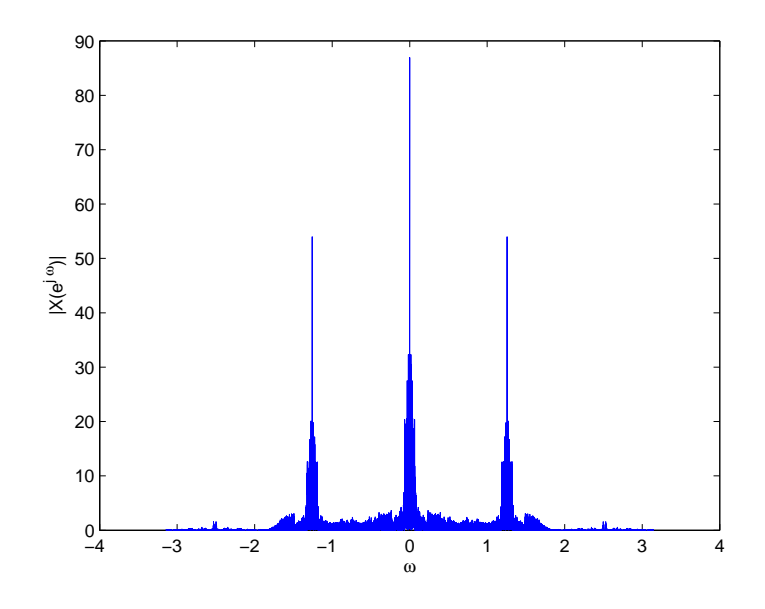

Figure 8: DFT of the sequence "songFiltShift".

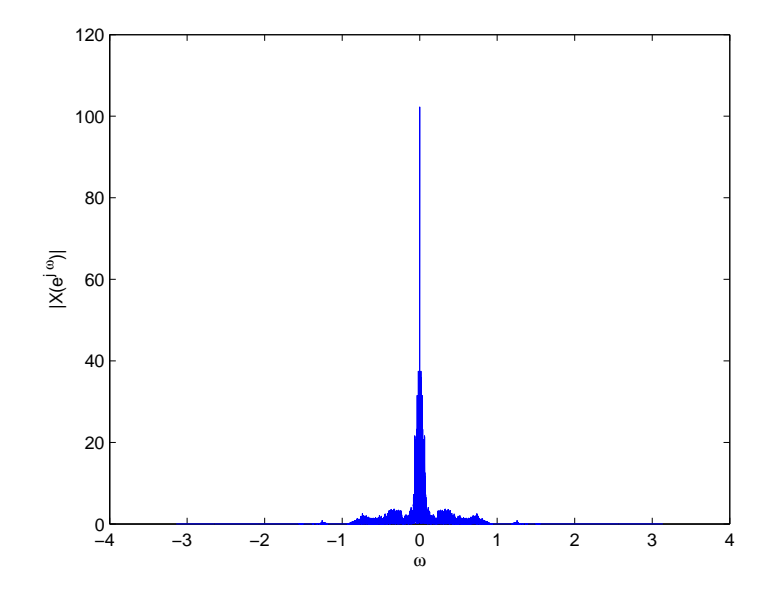

Figure 9: DFT of the sequence "message".